## **SPECTROSCOPIC RECORD SHEET**

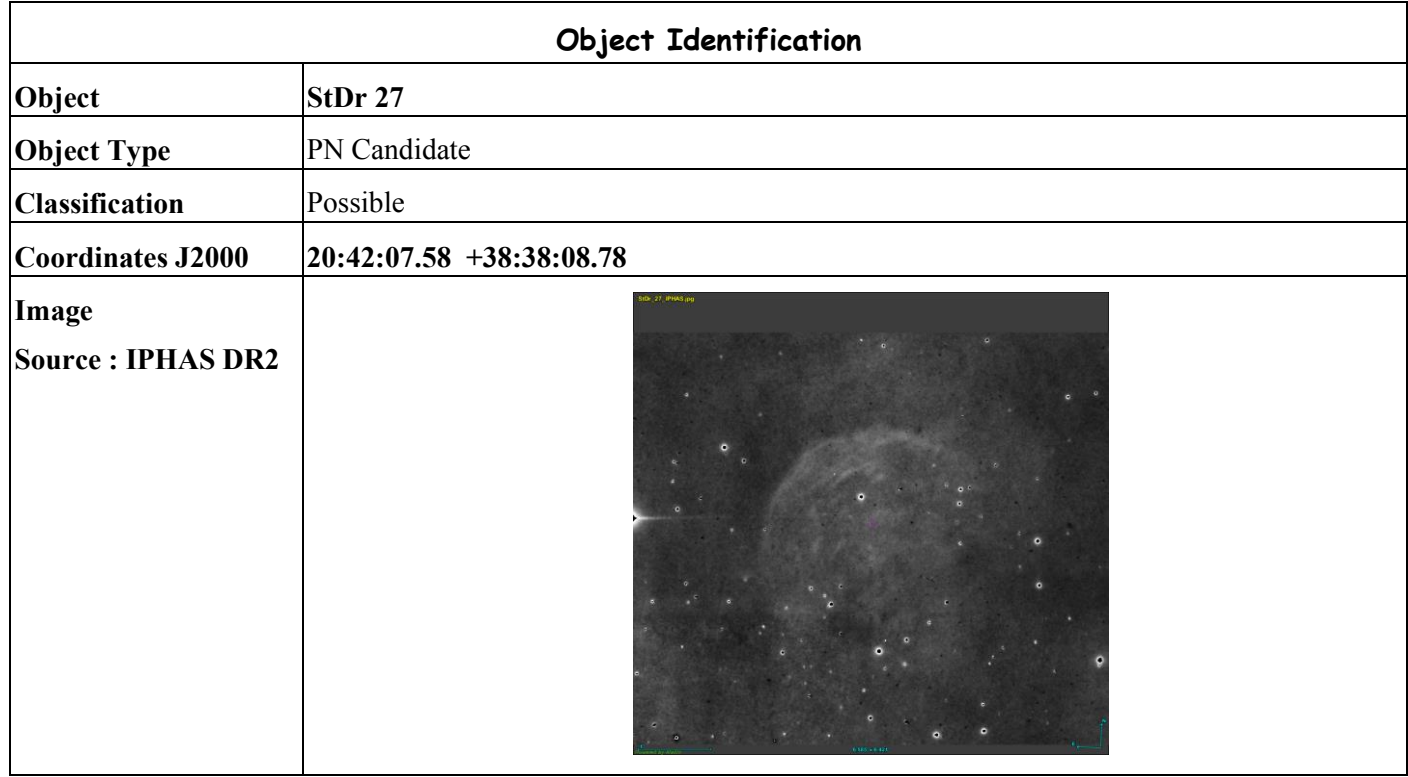

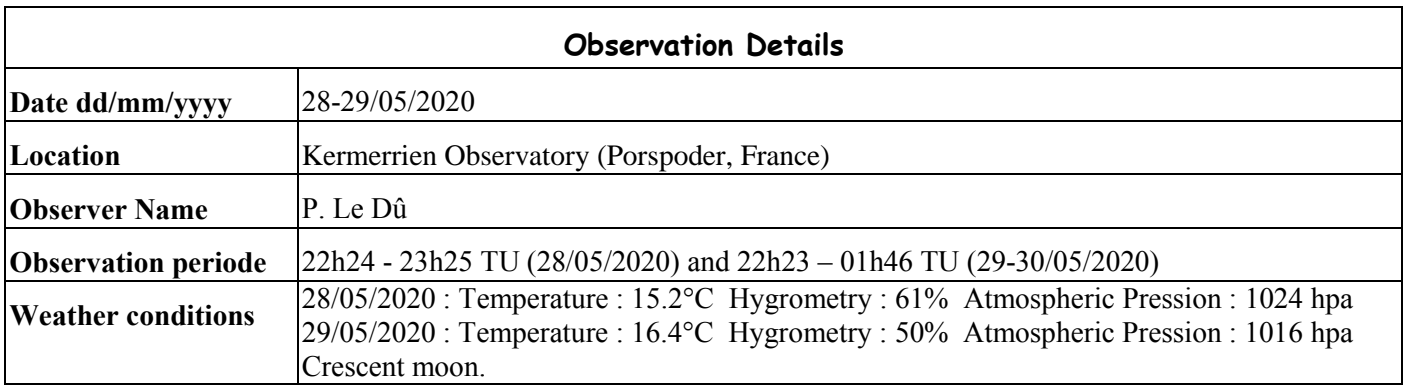

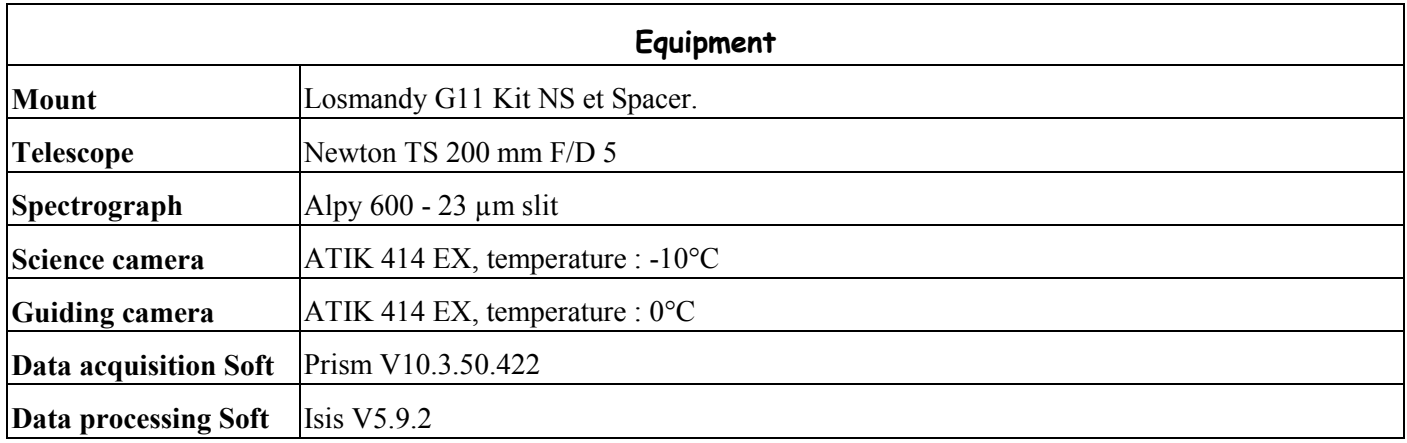

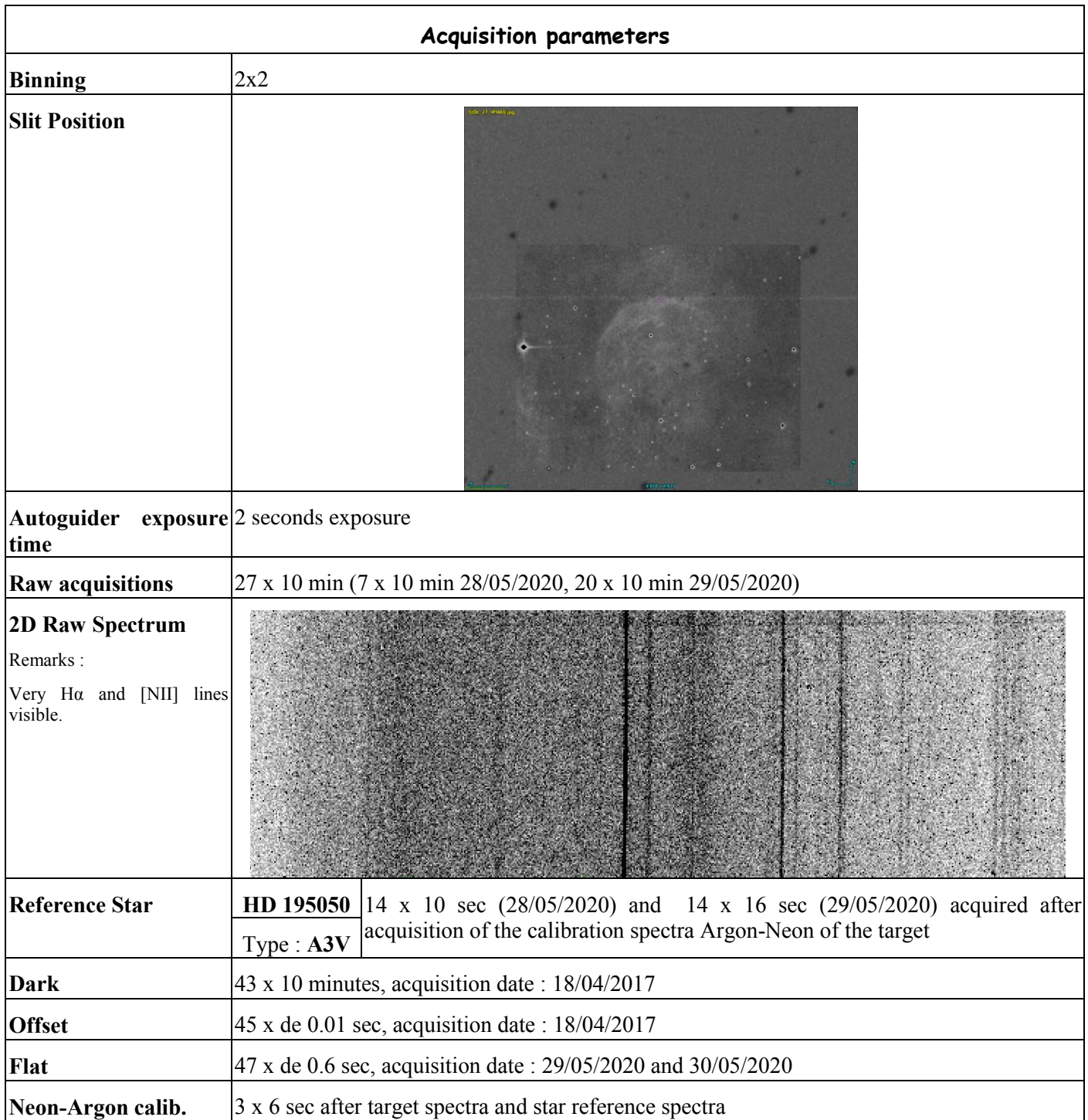

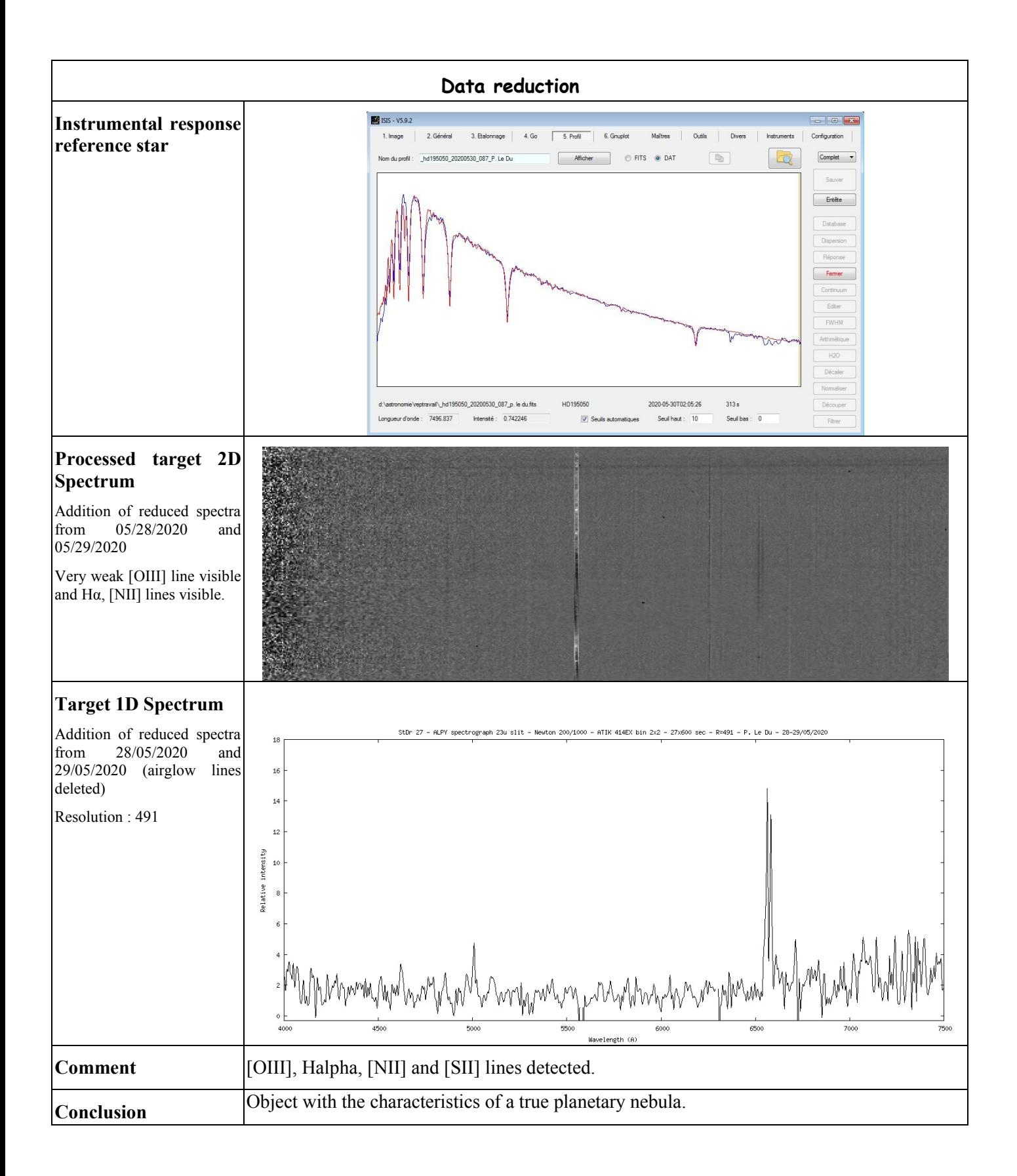

## **Log Isis**

## **28/05/2020**

-----------------

Version : ISIS V5.9.2 Date du traitement : 02/06/2020 11:19:23 ----------------- Nom de l'objet traité : StDr27 Nom complet du fichier de l'objet traité : \_stdr27\_20200528\_934\_P. Le Du.fits Chemin de sauvegarde : d:\astronomie\reptravail\stdr272\_28052020\ ----------------- Nom générique des spectres 2D bruts : d:\astronomie\reptravail\stdr272\_28052020\StDr27-Nombre de spectres bruts : 7 Offset : d:\astronomie\reptravail\stdr272\_28052020\OffsetMaitre\_18042017 Dark : d:\astronomie\reptravail\stdr272\_28052020\DarkMaitre\_2x2\_10deg\_18042017 Coefficient du dark : 1.0000 Flat : d:\astronomie\reptravail\stdr272\_28052020\FlatMaitre Etalonnage : mode standard Spectre lampe étalon : d:\astronomie\reptravail\stdr272\_28052020\ArgonNeonStDr27-2 Position Y de référence : 239 Taille pixel : 12.4 Registration verticale : non Soustraction du fond de ciel : oui Recentrage des spectres en longueur d'onde : non Angle de slant : 278 Angle de tilt : -0.02 Retrait des rayons cosmiques : oui Limite X1 : 208 Limite X2 : 486 Fichier cosmétique : d:\astronomie\reptravail\stdr272\_28052020\Cosm180 Filtre gaussien : 0 Fichier de réponse spectrale : reponse\_hd195050 Fichier de transmission atmosphérique : Décalage spectral : 0 Correction vitesse radiale : 0 Facteur de binning en sortie : 1 Indicatif du mode d'étalonnage : 2 Longueur d'onde de référence : 5852.49 Position X de référence : 435 Instrument : TS 200/1000 ATIK 414EX Résolution : 483 Site : Porspoder - Kermerrien Observateur : P. Le Du Delta heure : 0 Ciel Y1 : 110

Ciel Y2 : 92 Ciel Y3 : 85 Ciel Y4 : 105 Largeur de la zone de binning : 15 Binning optimisé : oui Coefficient de rejection des cosmiques pour le binning : 50 Zone de normalisation [Lambda 1 - Lambda 2] : [ 6650 - 6750 ] Sommation standard des profils individuels Interpollation : bilinéaire A4 : 1.784075E-09 A3 : -4.156954E-06 A2 : 0.00245243 A1 : 6.3938917 A0 : 2885.429 ----------------- Date de prive de vue : 28/05/2020 22:24:19 Durée de prise de vue : 4251.0 Durée de prise de vue décomposée : 7 x 600 s Date de milieu de prise de vue : 28.958/05/2020 Jour Julien géocentrique du milieu de prise de vue : 2458998.4582 Pouvoir de résolution : 483.1

Extraction d'un profil spectral...

Image d'entrée : d:\astronomie\reptravail\moyenne.fits Coordonnée Y de la zone de binning : 231 Hauteur de la zone de binning : 12 Sauvegarde de l'image rectifiée : d:\astronomie\reptravail\@.fits Sauvegarde du profil : d:\astronomie\reptravail\@.dat (spectre non calibré) Ok.

------------------------------------------ Extraction d'un profil spectral...

Image d'entrée : d:\astronomie\reptravail\ArgonNeonHD195050-2.fits

Coordonnée Y de la zone de binning : 231

Hauteur de la zone de binning : 12

Sauvegarde de l'image rectifiée : d:\astronomie\reptravail\@@.fits

--------------------------------------------------------------------------

Sauvegarde du profil : d:\astronomie\reptravail\ $@@@@@$ .dat (spectre non calibré) Ok.

Zone de recherche des raies

| -5 | 141 | 3 | | -5 | 149 | 3 | | -5 | 161 | 3 | | -5 | 180 | 3 |

| -5 | 215 | 3 | | -4 | 290 | 4 | | -5 | 434 | 7 | | -5 | 448 | 7 | | -5 | 496 | 7 | | -5 | 532 | 7 | | -6 | 632 | 6 | | -8 | 670 | 6 |

Ajustement gaussien sur : +/-5 pixels

--------------------------------------------------------------------------

Loi de dispersion inverse

Coefficient a4 : 1.784075E-09

Coefficient a3 : -4.156954E-06

Coefficient a2 : 2.452430E-03 Coefficient a1 : 6.39389

Coefficient a0 : 2885.429

--------------------------------------------------------------------------

Ecart d'ajustement en longueur d'onde

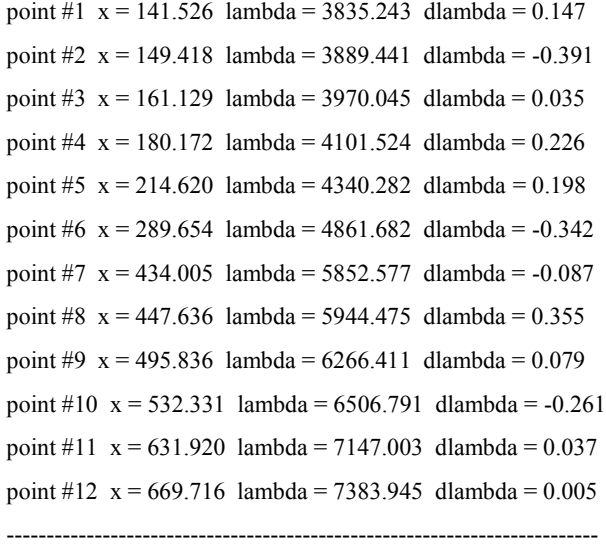

RMS : 0.291004 (en angstroms)

--------------------------------------------------------------------------

Ok.

## **29/05/2020**

----------------- Version : ISIS V5.9.2

Date du traitement : 02/06/2020 14:07:32

-----------------

Nom de l'objet traité : StDr27

Nom complet du fichier de l'objet traité : \_stdr27\_20200529\_933\_P. Le Du.fits

Chemin de sauvegarde : d:\astronomie\reptravail\

Nom générique des spectres 2D bruts : d:\astronomie\reptravail\StDr27- Nombre de spectres bruts : 20 Offset : d:\astronomie\reptravail\OffsetMaitre\_18042017 Dark : d:\astronomie\reptravail\DarkMaitre\_2x2\_10deg\_18042017 Coefficient du dark : 1.0000 Flat : d:\astronomie\reptravail\FlatMaitre Etalonnage : mode standard Spectre lampe étalon : d:\astronomie\reptravail\ArgonNeonStDr27-2 Position Y de référence : 239 Taille pixel : 12.4 Registration verticale : non Soustraction du fond de ciel : oui Recentrage des spectres en longueur d'onde : non Angle de slant : 278 Angle de tilt : 0.01 Retrait des rayons cosmiques : oui Limite X1 : 208 Limite X2 : 486 Fichier cosmétique : d:\astronomie\reptravail\Cosm180 Filtre gaussien : 0 Fichier de réponse spectrale : reponse\_hd195050 Fichier de transmission atmosphérique : Décalage spectral : 0 Correction vitesse radiale : 0 Facteur de binning en sortie : 1 Indicatif du mode d'étalonnage : 2 Longueur d'onde de référence : 5852.49 Position X de référence : 436 Instrument : TS 200/1000 ATIK 414EX Résolution : 491 Site : Porspoder - Kermerrien Observateur : P. Le Du Delta heure : 0 Ciel Y1 : 110 Ciel Y2 : 92 Ciel Y3 : 85 Ciel Y4 : 105 Largeur de la zone de binning : 15 Binning optimisé : oui Coefficient de rejection des cosmiques pour le binning : 50 Zone de normalisation [Lambda 1 - Lambda 2] : [ 6650 - 6750 ] Sommation standard des profils individuels Interpollation : bilinéaire A4 : 2.258751E-09

-----------------

A3 : -4.930341E-06 A2 : 0.00287107

A1 : 6.3161291

A0 : 2886.642

-----------------

Date de prive de vue : 29/05/2020 22:23:39 Durée de prise de vue : 12150.0

Durée de prise de vue décomposée : 20 x 600 s

Date de milieu de prise de vue : 30.003/05/2020

Jour Julien géocentrique du milieu de prise de vue : 2458999.5034

Pouvoir de résolution : 491.3

-----------------------------------------

Extraction d'un profil spectral... Image d'entrée : d:\astronomie\reptravail\moyenne.fits Coordonnée Y de la zone de binning : 229 Hauteur de la zone de binning : 12 Sauvegarde de l'image rectifiée : d:\astronomie\reptravail\@.fits Sauvegarde du profil : d:\astronomie\reptravail\@.dat (spectre non calibré) Ok.

------------------------------------------ Extraction d'un profil spectral...

Image d'entrée : d:\astronomie\reptravail\ArgonNeonHD195050-2.fits

Coordonnée Y de la zone de binning : 229

Hauteur de la zone de binning : 12

Sauvegarde de l'image rectifiée : d:\astronomie\reptravail\@@.fits

Sauvegarde du profil : d:\astronomie\reptravail\ $@@@@@$ .dat (spectre non calibré)

Ok.

--------------------------------------------------------------------------

Zone de recherche des raies

| -5 | 142 | 3 | | -5 | 150 | 3 | | -5 | 162 | 3 | | -5 | 181 | 3 | | -4 | 215 | 4 | | -3 | 290 | 5 | | -4 | 434 | 8 | | -4 | 448 | 8 | | -4 | 496 | 8 | | -4 | 532 | 8 | | -5 | 632 | 7 | | -7 | 670 | 7 | Ajustement gaussien sur : +/-5 pixels

-------------------------------------------------------------------------- Loi de dispersion inverse Coefficient a4 : 2.258751E-09 Coefficient a3 : -4.930341E-06 Coefficient a2 : 2.871070E-03 Coefficient a1 : 6.31613 Coefficient a0 : 2886.642 -------------------------------------------------------------------------- Ecart d'ajustement en longueur d'onde point #1 x = 142.012 lambda = 3835.167 dlambda = 0.223 point #2 x = 149.905 lambda = 3889.385 dlambda = -0.335 point #3  $x = 161.627$  lambda = 3970.122 dlambda = -0.042 point #4 x = 180.650 lambda = 4101.610 dlambda = 0.140 point #5  $x = 215.034$  lambda = 4340.348 dlambda = 0.132 point #6  $x = 289.867$  lambda = 4861.540 dlambda = -0.200 point #7 x = 433.998 lambda = 5852.472 dlambda = 0.018 point #8  $x = 447.659$  lambda = 5944.610 dlambda = 0.220 point #9  $x = 495.848$  lambda = 6266.481 dlambda = 0.009 point #10  $x = 532.346$  lambda =  $6506.788$  dlambda =  $-0.258$ point #11  $x = 631.933$  lambda = 7146.868 dlambda = 0.172 point #12  $x = 669.714$  lambda = 7384.028 dlambda = -0.078 --------------------------------------------------------------------------

RMS : 0.236723 (en angstroms)

Ok.